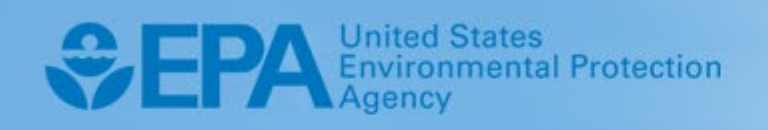

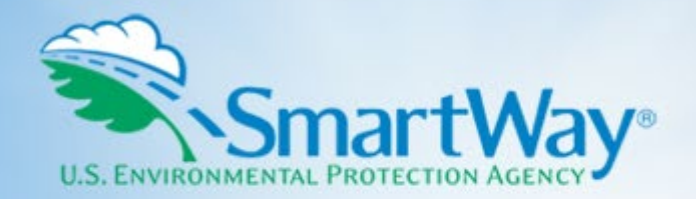

# **2024 SmartWay Rail Carrier Partner Tool: Technical Documentation**

 **U.S. Version 1.0 (Data Year 2023)** 

EPA-420-B-24-016 I April 2024 I SmartWay Transport Partnership I [epa.gov/smartway](https://epa.gov/smartway)

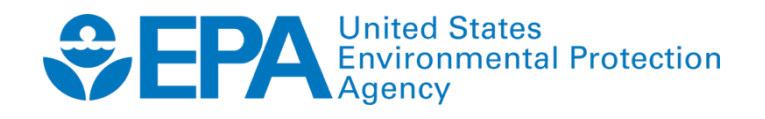

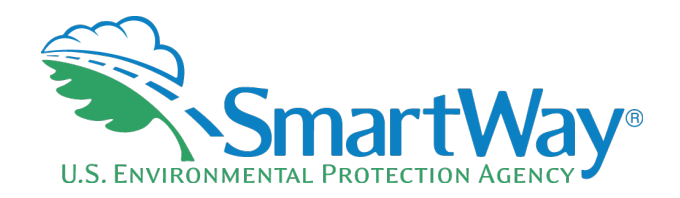

# **2024 SmartWay Rail Carrier Partner Tool:**

# **Technical Documentation**

 **U.S. Version 1.0 (Data Year 2023)** 

**Transportation and Climate Division Office of Transportation and Air Quality U.S. Environmental Protection Agency** 

> **EPA-420-B-24-016 April 2024**

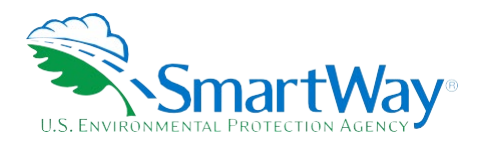

# **Table of Contents**

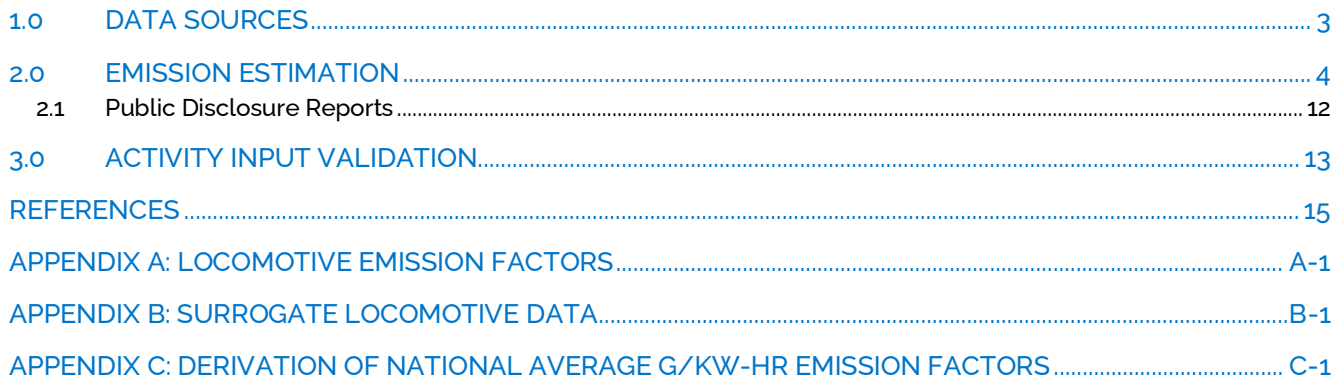

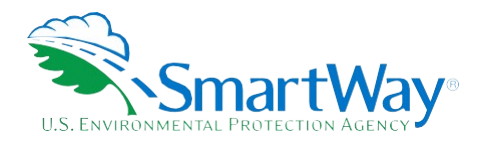

# **List of Tables**

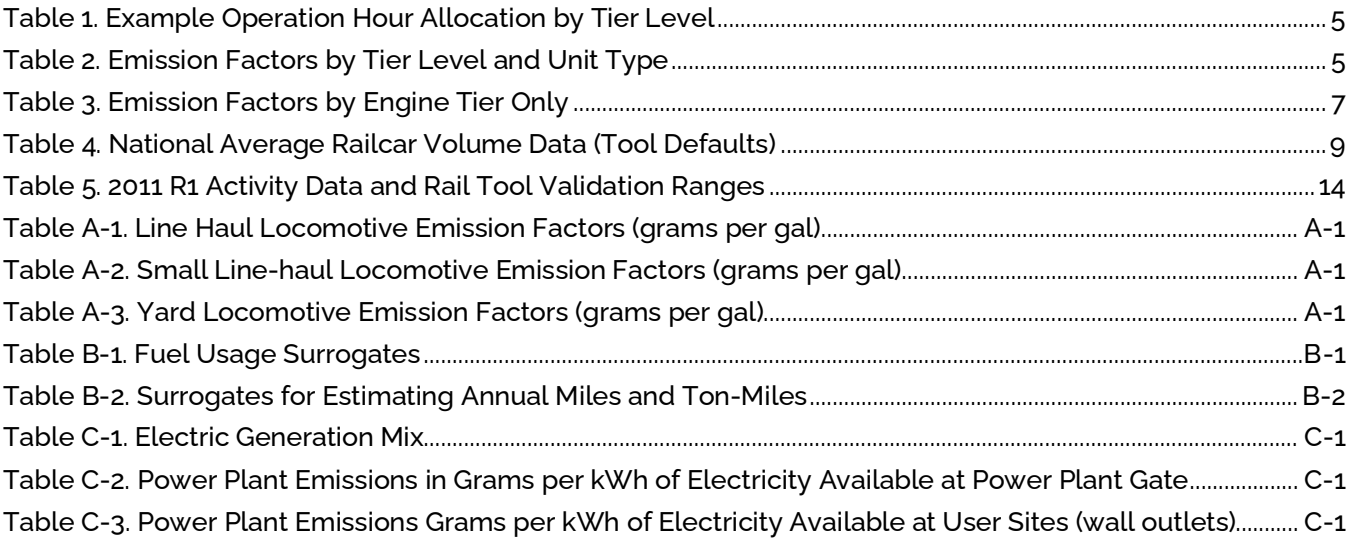

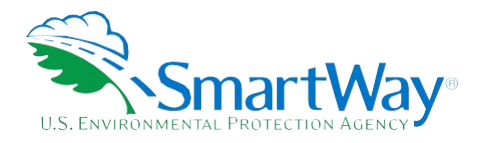

# <span id="page-4-0"></span>**1.0 Data Sources**

 metrics based, to the extent possible, based on data the participating railroad companies have on hand and reports. Class I Railroad companies can use their most recent R-1 data for this SmartWay Tool. The relevant The technical approach recommended for the SmartWay railroad model was developed to encourage railroad participation by providing methods to calculate emissions, fuel consumption, and comparison provide annually to the Department of Transportation's Federal Railroad Administration (FRA). For example, the approach presented uses data elements that Class 1 railway companies submit in their annual R-1 data reported annually to the FRA's R-1 forms include:

- Power Unit Information Form 710
- Locomotive Unit Miles Form 755, lines 8-14
- Railcar Miles Form 755, line 30
- Fuel Consumption by Fuel Type and Unit Type Form 750, lines 1-3
- **Ton-Mile Data Form 755, lines 104, 110, 113**

 participate in the SmartWay Program they need to develop and submit the required data specific for their operations. Where a Class 2 or 3 railroad company does not have all of the required information, surrogate As Class 2 and 3 railroads do not need to provide detailed information to the FRA, in order for them to data are provided in the Appendix B of this report that may be useful to develop some of the basic data required for the Tool.

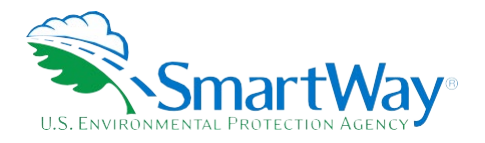

# <span id="page-5-0"></span>**2.0 Emission Estimation**

Regardless of the locomotive class, the SmartWay Rail Tool was designed to calculate  $CO<sub>2</sub>$  performance metrics based on fuel consumption estimates, and  $NO<sub>x</sub>$  and PM emissions based on tier-specific engine operation information.

 In the SmartWay Rail Tool, the data for line-haul (including short line-haul and passenger rail) and yard operations are handled separately, even though many of the data elements are the same. Line-haul and yard duty cycles. If operational surrogates are needed, then these should be compiled specific to either line-haul operations are sufficiently different that they require separate emission factors associated with the different or yard operations.

The specific Rail Tool calculation outputs include:

- total mass emissions (CO $_2$ , NO $_x$ , PM $_{10}$  and PM $_{2.5}$ )
- g/ton-mile (gross, revenue, non-revenue)
- **Solution** dynailcar-mile (just total miles)
- g/truck-equivalent-mile (just total miles)

The following presents the calculation procedures used to estimate these performance metrics.

### **1. Calculating mass emissions (total grams)**

- a. CO2 *[1](#page-5-1)*
- i. Diesel fuel: grams of  $CO<sub>2</sub>$  = total gallons diesel (freight + passenger + switching) x 10,180 g  $CO<sub>2</sub>/q$ allon.
- ii. Biodiesel: The Tool uses the biodiesel blend percentage to interpolate between regular diesel and 100% biodiesel fuel factors, with 100% biodiesel = 9,460 g/gallon. Therefore 20% biodiesel (B20) has a fuel factor of 10,180 – (10,180 – 9,460) x (20/100) = 10,036 g CO2/gallon
- iii. LNG: grams of  $CO<sub>2</sub>$  = total gallons LNG (freight + passenger + switching) x 4,394 g CO<sub>2</sub>/gallon.
- iv. CNG: If input in cubic feet, grams of  $CO<sub>2</sub>$  = total cubic feet (freight + passenger + switching) x 57.8. If CNG input is in equivalent gallons, the Tool multiplies total gallons by 7,030 g CO $_2$ /gallon.
- v. Electric: grams of CO<sub>2</sub> = total kWh x 607 g CO<sub>2</sub>/kWhr. See **Appendix C** for details.

<span id="page-5-1"></span><sup>&</sup>lt;sup>1</sup> With the exception of the electricity factors, the source of the fuel-based CO<sub>2</sub> factors are discussed in the SmartWay Truck Tool Technical Documentation.

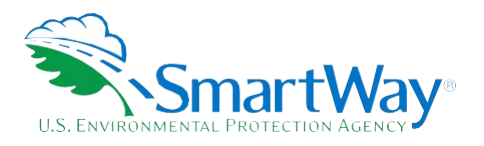

- b. NO<sub>x</sub>, PM and Black Carbon (BC)
- i. Diesel - Data Input Methods 2 and 4 (inputs differentiated by line haul and switcher)
	- 1) The Tool first calculates the proportion of hrs/units by Tier level.
		- a) The following provides an example for line haul units:

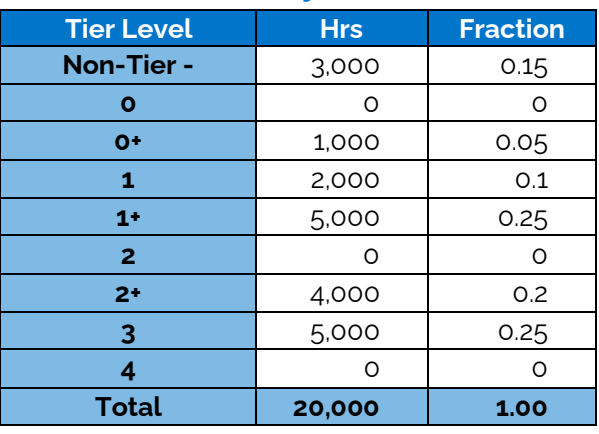

# <span id="page-6-0"></span> **Table 1. Example Operation Hour Allocation by Tier Level**

- b) The Tool repeats this calculation for the switcher distribution
- c) The Tool then calculates weighted average fuel factors for NO $_{\rm x}$  and PM, using the following table.<sup>2</sup>
- d) BC is calculated by multiplying  $PM_{2.5}$  values by 0.6767.3

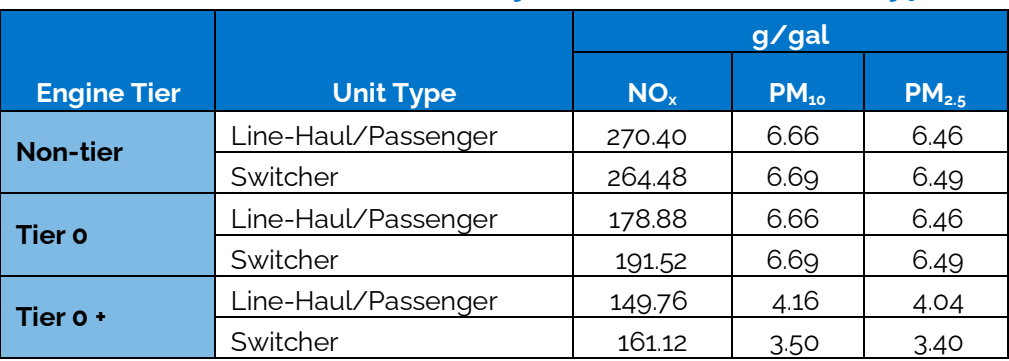

# <span id="page-6-1"></span>**Table 2. Emission Factors by Tier Level and Unit Type**

<span id="page-6-3"></span><span id="page-6-2"></span><sup>&</sup>lt;sup>2</sup> EPA 2009, Emission Factors for Locomotives. [https://nepis.epa.gov/Exe/ZyPDF.cgi/P100500B.PDF?Dockey=P100500B.PDF.](https://nepis.epa.gov/Exe/ZyPDF.cgi/P100500B.PDF?Dockey=P100500B.PDF) Accessed 2-8-2024. 3 Commission for Environmental Cooperation 2015. North American Black Carbon Emissions Estimation Guidelines – Methods for Estimating Black Carbon Emissions[. http://www.cec.org/north-american-black-carbon-emissions-estimation-guidelines-1/.](http://www.cec.org/north-american-black-carbon-emissions-estimation-guidelines-1/) Accessed 2-8-2024.

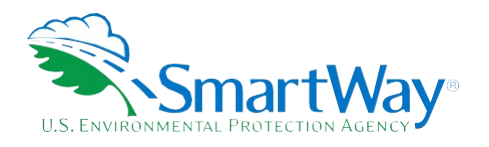

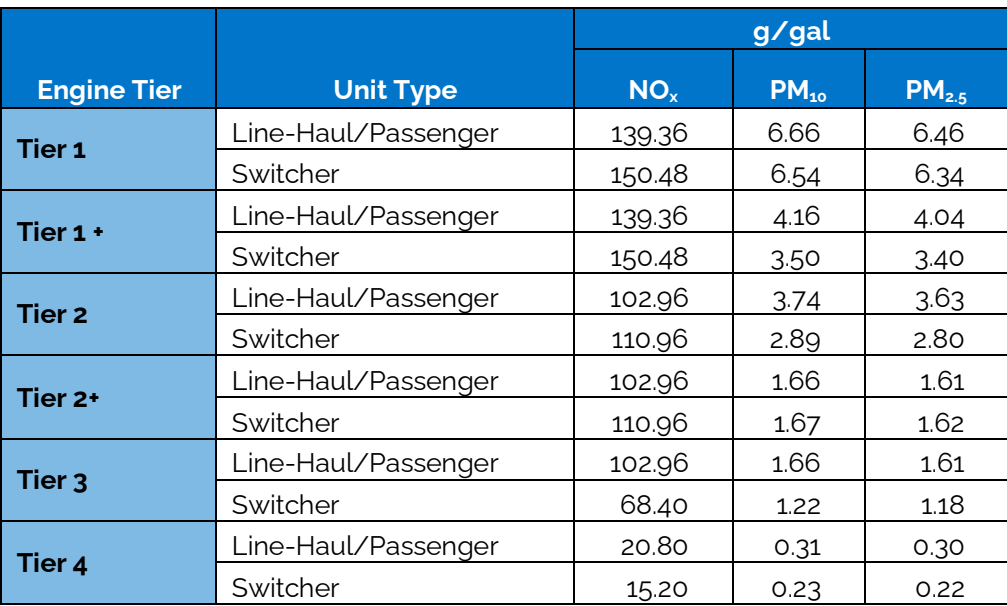

# **Table 2. Emission Factors by Tier Level and Unit Type**

i) Example calculation for the weighted  $NO<sub>x</sub>$  factor for line-haul case above:

Weighted average = 270.4 x 0.15 + 178.88 x 0.0 + 149.76 x 0.05 + 139.36 x 0.1 + 139.36 x 0.25 + 102.96 x 0.0 + 102.96 x 0.1 + 102.96 x 0.25 = **132.86 g/gal NOx** 

- ii) The Tool repeats these calculations for  $PM<sub>10/2.5</sub>$
- iii) All calculations are then repeated for switchers
- 2) The Tool multiplies gallons of (freight + passenger) diesel by weighted average fuel factors for line-haul/passenger category.
- 3) The Tool multiplies gallons of switcher diesel by weighted average fuel factors for switchers.
- $PM_{10}$ ,  $PM_{25}$  and BC. 4) The Tool sums grams for line-haul/passenger and switchers to obtain total tons for NO<sub>x</sub>,
- ii. Diesel Data Input Methods 1 and 3 (inputs NOT differentiated by line haul and switcher)
	- 1) The Tool uses Table 2 to calculate the weighted average fuel factors<sup>[4](#page-7-0)</sup>

<span id="page-7-0"></span><sup>4</sup> The factors in Table 2 are calculated by weighting the line haul/passenger and switcher values from Table 1 by the national average relative fuel consumption levels for these categories (0.925 and 0.075, respectively). National average values were obtained from 2010 R-1 reports.

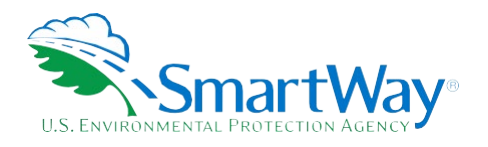

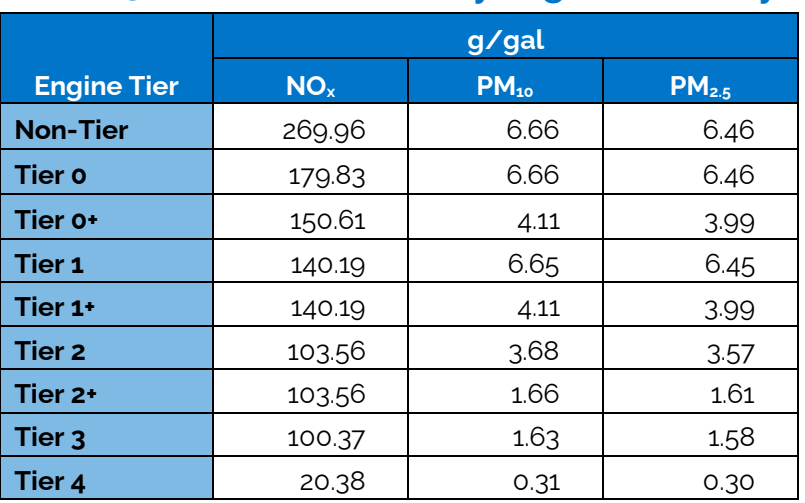

### <span id="page-8-0"></span>**Table 3. Emission Factors by Engine Tier Only**

- 2) The Tool follows the same process as for Data Input Methods 2 and 4, but there is no need to sum across unit types (step 4 above).
- 
- iii. Biodiesel –<br>1) Biodiesel NO<sub>x</sub>, PM<sub>10/2.5</sub> and BC emissions are calculated by applying an adjustment factor  $PM_{10}$ ,  $PM_{25}$  and BC. to diesel emissions. Therefore, the first is to multiply the biodiesel gallons by the diesel fuel factors as described above to calculate an unadjusted estimate for grams of  $NO<sub>x</sub>$ ,
	- 2) Next the Tool calculates adjustment factors based on % biodiesel blend specified see Truck Tool Technical Documentation for references.
		- a) % change in emissions =  $\{exp[a \times (vol\% biodiesel)] 1\} \times 100\%$

Where a = 0.0009794 for NO<sub>x</sub>, and a = -0.006384 for  $PM<sub>10/25</sub>$  and BC

- b) The Tool applies the adjustment factor to the unadjusted grams of  $NO<sub>x</sub>$ , PM $_{10/25}$  and BC calculated above. In general PM/BC emissions are somewhat lower than diesel emissions, while  $NO<sub>x</sub>$  emissions increase slightly.
- iv.  $LNG 5$  $LNG 5$ 
	- 1) The Tool first sums total gallons of LNG across line-haul, passenger, and switchers
	- g/gal to obtain PM<sub>10</sub>. The Tool multiplies the gallons value by 1.31 to obtain PM<sub>2.5</sub>. See Appendix A regarding the source of these fuel-based factors. 2) The Tool then multiplies total gallons by 20.3 g/gal to obtain grams  $NO<sub>x</sub>$ ; and by 1.35

<span id="page-8-1"></span><sup>&</sup>lt;sup>5</sup> LNG, CNG, and Electricity factors do not vary with engine tier. Therefore the Tool does not calculate weighted averages based on tier level distributions, but simply uses the gallons and/or kWh amounts from the Operations screen.

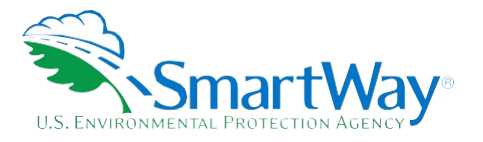

- 3) The Tool estimates BC emissions by multiplying the PM $_{25}$  value by 0.059, the fraction of  $PM_{2.5}$  emissions attributable to elemental carbon as estimated by the MOVES3 model for Class 8b onroad natural gas trucks.
- v. CNG
	- 1) The Tool converts cubic feet of CNG to gallons if necessary with 1 standard cubic foot of CNG = 0.00823 equivalent gallons.
	- 2) The Tool sums total gallons of CNG across line-haul, passenger, and switchers
	- 3) The Tool multiplies total gallons by 20.3 g/gal to obtain grams NO $_x$ ; and by 1.35 g/gal to obtain PM $_{10}$ . The Tool multiplies the gallons value by 1.31 to obtain PM $_{2.5}$ . See Appendix A regarding the source of these fuel-based factors.
	- 4) The Tool estimates BC emissions by multiplying the PM $_{25}$  value by 0.059, the fraction of  $PM_{2.5}$  emissions attributable to elemental carbon as estimated by the MOVES3 model for Class 8b onroad natural gas trucks.
- vi. Electricity
	- 1) The Tool sums total kWh of electricity across line-haul, passenger, and switchers
	- by 0.028 for grams  $PM_{2.5}$ , and by 0.0026 for BC. See Appendix C for details. 2) The Tool then multiplies total kWh by 0.220 to obtain grams NO<sub>x</sub>; by 0.059 for grams PM<sub>10</sub>;

#### **2. Calculate g/ton-mile for each pollutant (three types of "ton-miles")**

- a. Grams per gross ton-mile: the Tool divides the grams of each pollutant (fleet total) by gross tonmiles entered on Operations screen.
- b. Grams per revenue ton-mile: the Tool divides the grams of each pollutant (fleet total) by revenue ton-miles entered on Operations screen.<sup>[6](#page-9-0)</sup>
- c. Grams per non-revenue ton-mile: the Tool divides the grams of each pollutant (fleet total) by non-revenue ton-miles entered on Operations screen.

### **3. Calculate g/railcar-mile for each pollutant[7](#page-9-1)**

a. The Tool divides the grams of each pollutant by total railcar-miles entered.

#### **4. Calculate g/truck-equivalent-mile**

- 5,330 cubic feet per car is assumed for all carriers see the **Shipper Tool Technical**  a. Since rail operators do not provide railcar type/volume information, a national default value of **Documentation** for details.
- b. Calculate the "truckload equivalents" factor (TE): divide the national average railcar volume by 3.7[8](#page-9-2)0 cubic feet.<sup>8</sup>
- c.  $g/$ truck-equivalent-mile =  $g/$ railcar-mile / TE, and is calculated for each pollutant.

<span id="page-9-0"></span><sup>6</sup> Value reported in SmartWay Public Bin Export Report.

<span id="page-9-1"></span> 7 Ibid.

<span id="page-9-2"></span><sup>8</sup> Truck industry average freight volume is 2.78 TEU = 3,780 cubic feet (see Shipper Tool Technical Documentation).

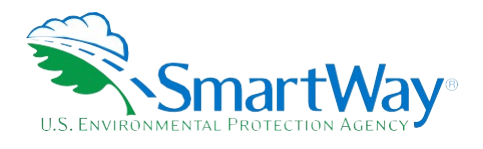

# **Table 4. National Average Railcar Volume Data (Tool Defaults)**

<span id="page-10-0"></span>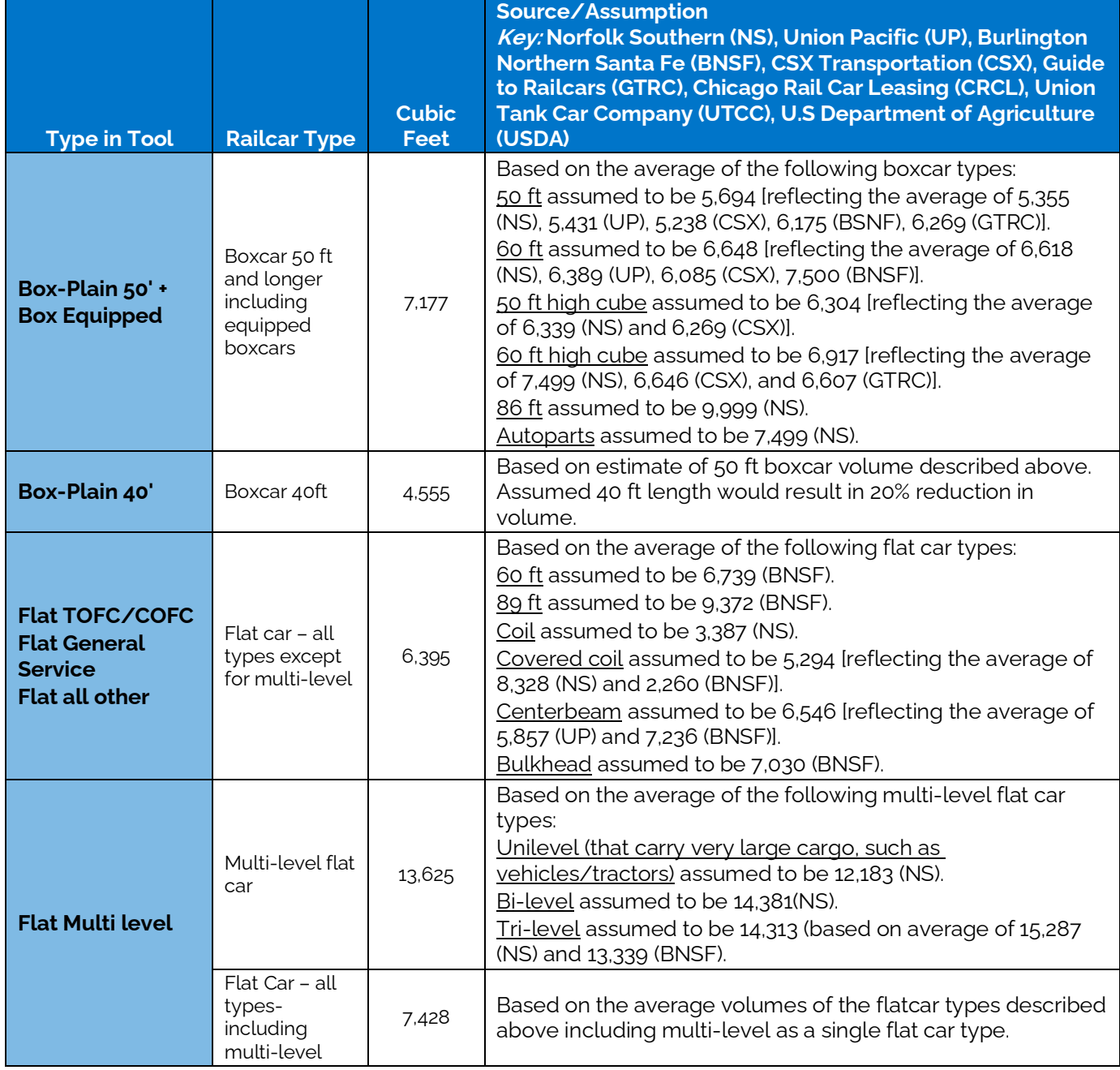

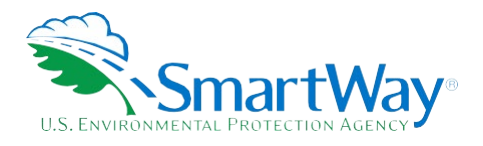

# **Table 4. National Average Railcar Volume Data (Tool Defaults)**

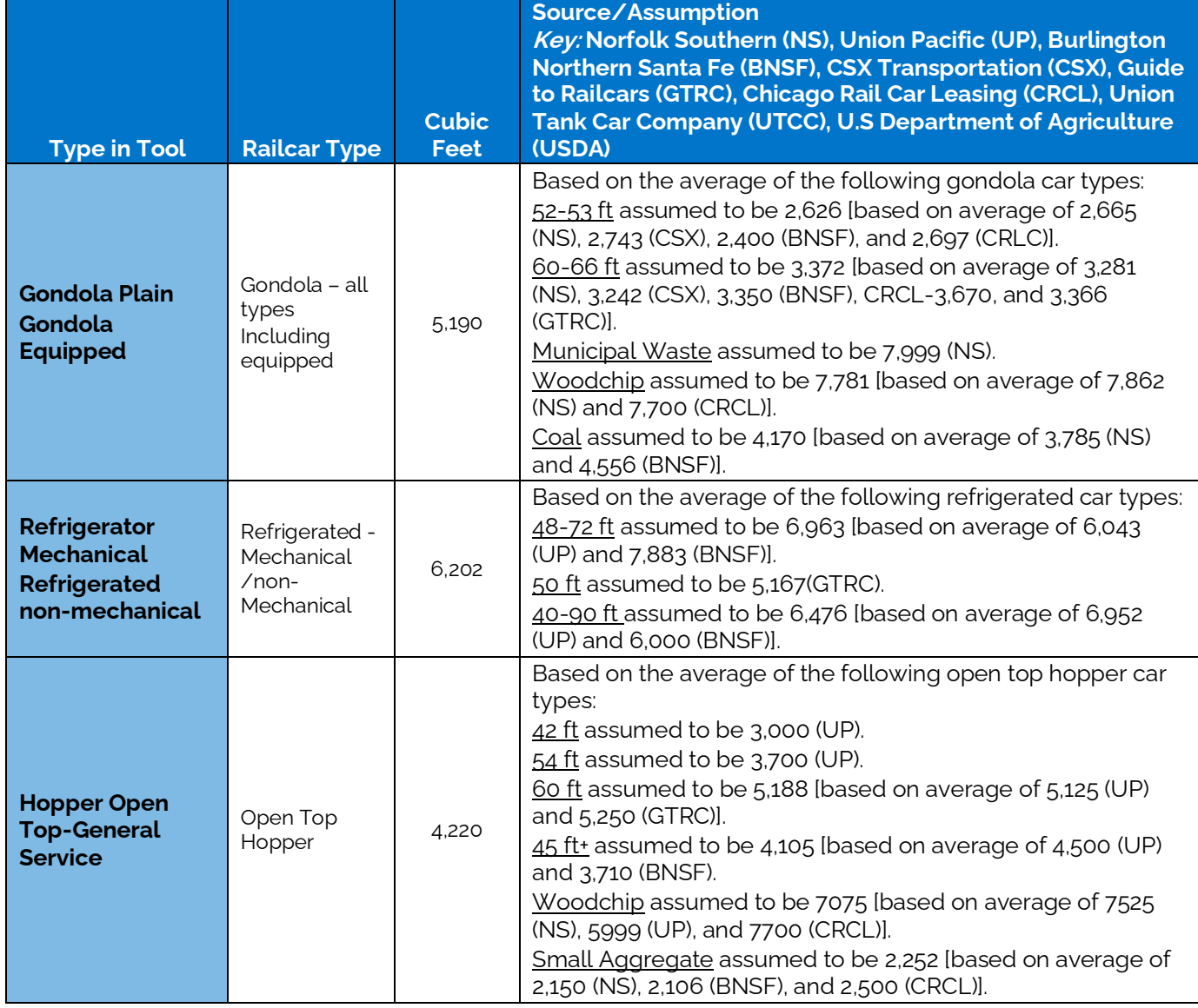

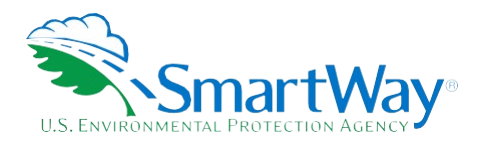

# **Table 4. National Average Railcar Volume Data (Tool Defaults)**

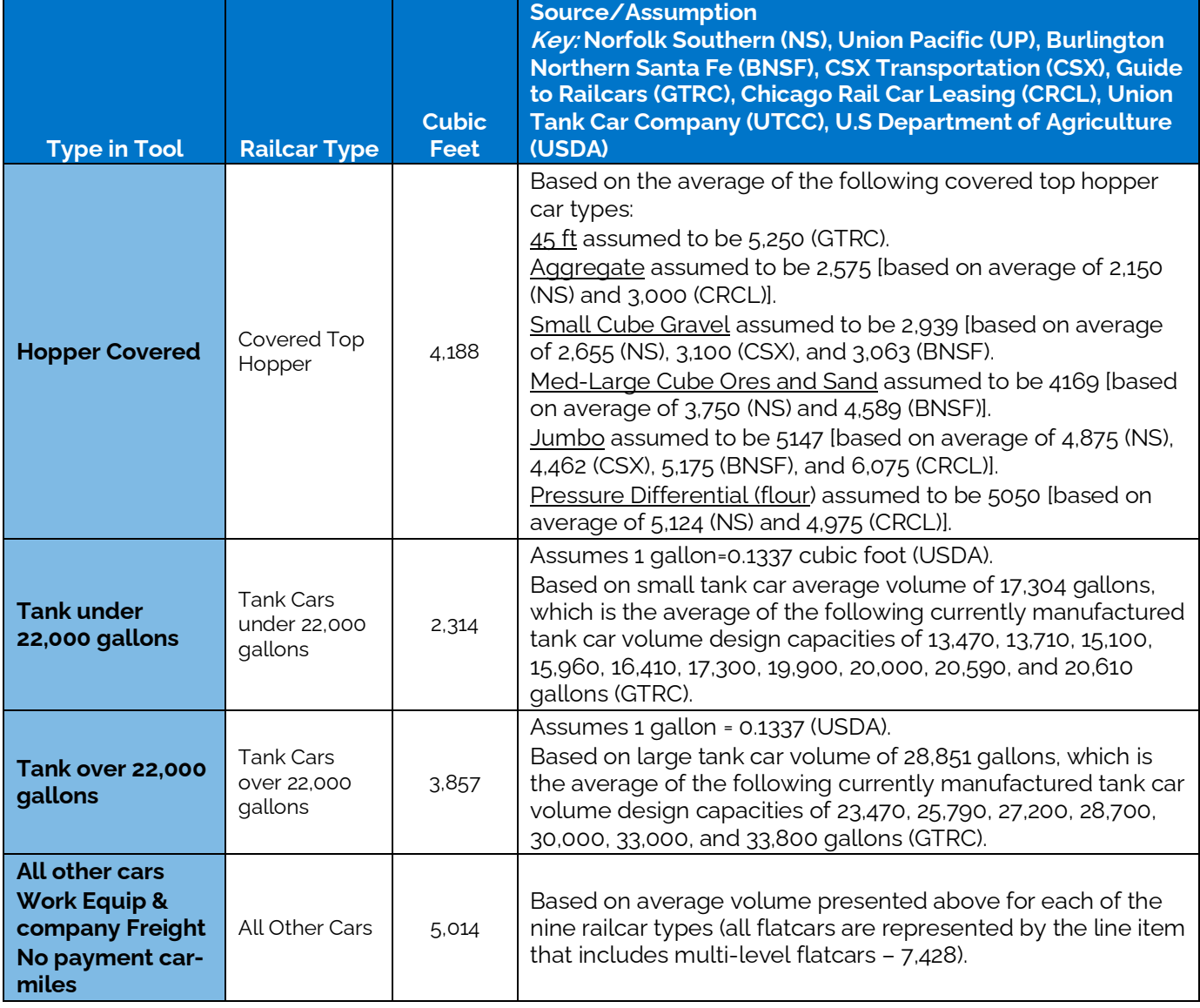

#### **References**

Burlington Northern Santa Fe Railway (BNSF), Available at[: https://www.bnsf.com/ship-with-bnsf/ways-of](https://www.bnsf.com/ship-with-bnsf/ways-of-shipping/equipment/index.html)[shipping/equipment/index.html.](https://www.bnsf.com/ship-with-bnsf/ways-of-shipping/equipment/index.html) Accessed 2-8-2024.

CSX Transportation (CSXT), Customer Equipment. Available at: [https://www.csx.com/index.cfm/customers/resources/equipment/.](https://www.csx.com/index.cfm/customers/resources/equipment/) Accessed 2-8-2024.

Norfolk Southern Railway Company (NS), Customer Equipment. Available at: [https://www.norfolksouthern.com/en/ship-by-rail/shipping-tools/equipment/railcar-guide.](https://www.norfolksouthern.com/en/ship-by-rail/shipping-tools/equipment/railcar-guide) Accessed 2-8- 2024.

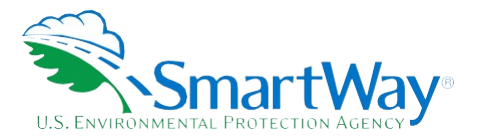

Union Pacific Railroad (UP), Customer Equipment, Car Types. Available at: [https://www.up.com/customers/all/equipment/descriptions/index.htm.](https://www.up.com/customers/all/equipment/descriptions/index.htm) Accessed 2-8-2024.

Chicago Rail Car Leasing (CRCL), Rail Car Types. Available at: https://chicagofreightcar.com/railcars/. Accessed 2-8-2023.

Surface Transportation Board (STB), Industry Data, Economic Data and Statistical Reports, Class 1 Annual Report Financial Form R-1. Available a[t https://www.stb.gov/reports-data/economic-data/annual-report](https://www.stb.gov/reports-data/economic-data/annual-report-financial-data/)[financial-data/.](https://www.stb.gov/reports-data/economic-data/annual-report-financial-data/) Accessed 2-8-2024.

United States Department of Agriculture, Economic Research Service,20005-4788, June 1992, Agricultural Handbook Number 697, Washington, DC. Available at: [https://www.ers.usda.gov/publications/pub](https://www.ers.usda.gov/publications/pub-details/?pubid=41881)[details/?pubid=41881.](https://www.ers.usda.gov/publications/pub-details/?pubid=41881) Accessed 2-8-2024.

Union Tank Car Company, Chicago, IL, Basic Design Specifications. Available at: [https://www.utlx.com/tank](https://www.utlx.com/tank-car-overview/)[car-overview/.](https://www.utlx.com/tank-car-overview/) Accessed 2-8-2024.

### <span id="page-13-0"></span>**2.1 PUBLIC DISCLOSURE REPORTS**

 The Rail Tool provides a report summarizing Scope 1 and Scope 2 emissions for public disclosure purposes. Biogenic CO<sub>2</sub> emissions estimates are assumed to equal 2 percent of total CO<sub>2</sub> emissions, as per U.S. requirements.<sup>10</sup> Mass emissions are presented in metric tons for  $CO<sub>2</sub>$  (biogenic and non-biogenic), NO<sub>x</sub>, and PM<sup>9</sup> for all fleets. requirements for biomass-based diesel from the EPA Renewable Fuel Standard program final volume

CO $_2$  equivalent (CO $_2$ e) emissions are also provided in the tool's Public Disclosure report and are calculated by each greenhouse gas excluding  $CO<sub>2</sub>$  (CH<sub>4</sub>, N<sub>2</sub>O, and HFCs) by the total emissions including CO<sub>2</sub>, and then multiplying CO<sub>2</sub> values by a scaling factor of 1.0142. The scaling factor was based on data from Table 2-13 in the most recent [EPA Emissions and Sinks Report.](https://www.epa.gov/ghgemissions/inventory-us-greenhouse-gas-emissions-and-sinks) The factor was derived by dividing the Rail emissions for summing the ratios to obtain the total scaling factor.

<span id="page-13-1"></span> $^9$  Emissions from CH $_4$ , N $_2$ O, HFC's, PFC's, SF $_6$  and NF $_3$  have been deemed immaterial, comprising less than 5% of overall GHG emissions and are therefore excluded for reporting purposes.

<span id="page-13-2"></span><sup>&</sup>lt;sup>10</sup> As stated in the Final Rule (Table I.B.7-1 – se[e https://www.govinfo.gov/content/pkg/FR-2020-02-06/pdf/2020-00431.pdf,](https://www.govinfo.gov/content/pkg/FR-2020-02-06/pdf/2020-00431.pdf) Accessed 2-8-2024), the volume requirements for biomass-based diesel in 2020 is 2.10%, rounded to equal 2% for calculation purposes. The percentage will be updated annually in the Tool.

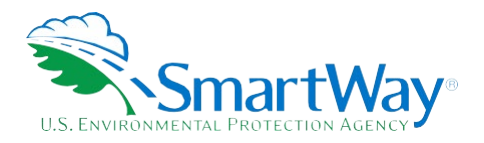

# <span id="page-14-0"></span> **3.0 Activity Input Validation**

 SmartWay has developed general validation criteria based on 2011 R-1 report data in order to perform range entries only. Table 4 summarizes the R-1 data used for each Class 1 Rail Line, as well as the range check checks on Partner activity inputs. These range checks are simply intended to identify unreasonable data values derived from the carrier-specific data. Range check values are displayed in bold.

 equal to three times the rail-line specific maximum shown in the table. Similarly, minimum acceptable values for Class 1 operators were set equal to one tenth for fuel use, ton-miles, car-miles, and unit miles. Maximum Maximum acceptable values for fuel use, ton-miles, car-miles, and unit miles for Class 1 operators were set acceptable values for Class 2 and 3 operators were set at one tenth of the Class 1 maximum value.

 CO2 per ton-mile. If the resulting values are outside of expected ranges (less than 10 or greater than 90 tons per gross ton-mile, or less than 10 or greater than 60 tons per revenue ton-mile), the user must either change The tool also uses the fuel consumption, gross ton-mile and revenue ton-mile entries to calculate tons of the fuel and/or ton-mile entries or enter an explanation for the unexpected values.

 SmartWay will re-evaluate validation ranges to make them more precise, comprehensive, and consistent as Rail Partner data is collected in the future.

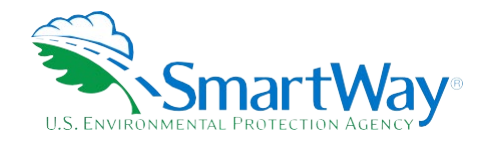

# **Table 5. 2011 R1 Activity Data and Rail Tool Validation Ranges**

<span id="page-15-0"></span>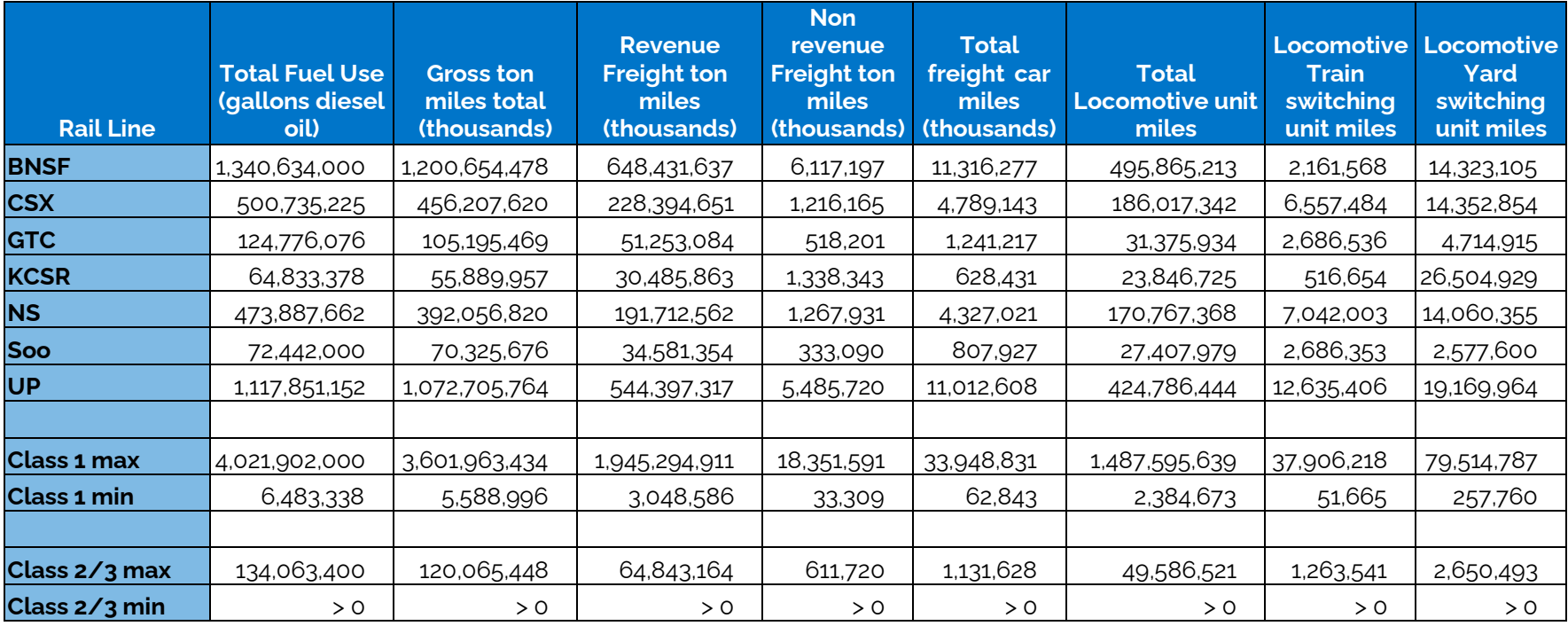

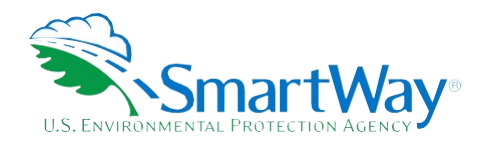

# <span id="page-16-0"></span>**References**

**California Air Resource Board**  *Rail Yard Agreement*, Sacramento California 2007.

 Bureau of Transportation Statistics, *Freight in America,* January 2006. **U.S. Department of Transportation** 

 Surface Transportation Board, Form R-1 **U.S. Department of Transportation** 

 **United States Code of Federal Regulations**  Title 40 Section Chapter 1, Subchapter Q, Part 600.113, Fuel Economy Calculations

**U.S. Environmental Protection Agency**  Regulatory Support Document: Locomotive Emission Standards Final Rule, 1997.

 2009 Locomotive Emission Factor Study, Ann Arbor, MI.2009. **U.S. Environmental Protection Agency** 

**U.S. Environmental Protection Agency**  MARKAL Input Data for non-Light Duty Vehicles, Research Triangle Park, NC 2009

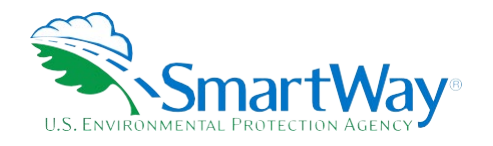

# **Appendix A: Locomotive Emission Factors**

# <span id="page-17-1"></span>**A-1. FUEL-BASED EMISSION FACTORS**

# **Table A-1. Line Haul Locomotive Emission Factors (grams per gal)**

<span id="page-17-0"></span>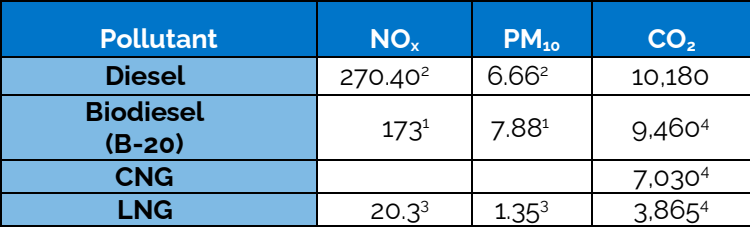

1. MARKAL data (2009)

2. EPA Locomotive Emission Factors (2009)

3. ARB Rail Yard Agreement (2007) in terms of diesel equivalents

4. 40 CFR 600.113

# <span id="page-17-2"></span>**Table A-2. Small Line-haul Locomotive Emission Factors (grams per gal)**

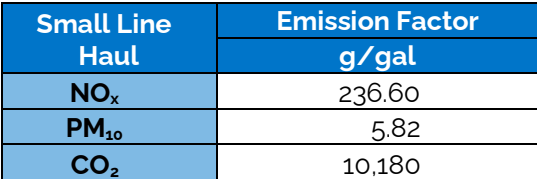

<span id="page-17-3"></span> Uncontrolled yard locomotive emission factors were obtained from EPA's Locomotive Emission Factors (2009).

# **Table A-3. Yard Locomotive Emission Factors (grams per gal)**

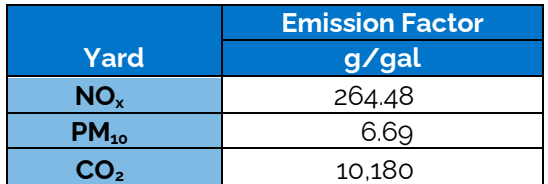

 Uncontrolled yard locomotive emission factors were obtained from EPA's Locomotive Emission Factors (2009). All emission factors listed here reflect uncontrolled (i.e., pre-Tier 0) emission levels.

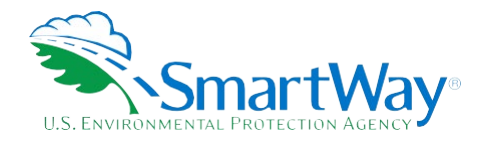

# <span id="page-18-0"></span>**Appendix B: Surrogate Locomotive Data**

# **SURROGATE DATA FOR EMISSION ESTIMATION**

 Data provided in the R-1 reports have been compiled and evaluated to identify useful surrogates that may help Partners gap-fill missing data. Because the data is from Class I operations, it may be biased to larger operations.

# **SURROGATES FOR CALCULATING FUEL CONSUMPTION**

 The basic approach allows for emission calculations that roughly approximate emissions using reported total annual fuel consumption. If annual fuel consumption data are unknown, surrogate data, such as locomotive population, miles traveled, annual ton-miles or TEU-miles, can be used to provide an estimate for line-haul locomotive fuel consumption, as noted in the following table.

<span id="page-18-1"></span>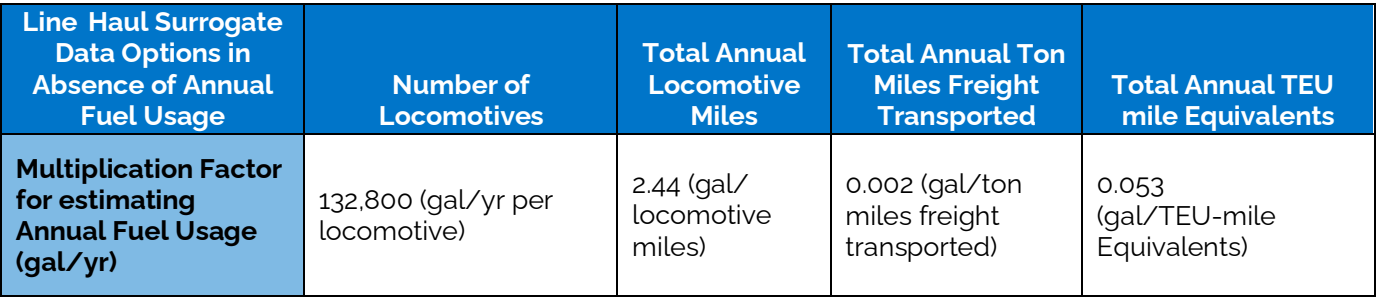

# **Table B-1. Fuel Usage Surrogates**

 Values used to develop the surrogates were derived from the Bureau of Transportation Statistics 2012 National Transportation Statistics Table 4-17.

 When using the basic approach to estimate yard locomotive emissions, the number of locomotives can be applied to the fuel consumption factors noted in the following equation to estimate annual fuel usage:

Yard Fuel Use (gal/yr) = 195,451 (gal/yr per yard locomotive) x Number of Yard Locomotives

# **SURROGATES FOR METRIC COMPARISONS**

 The railroad model is designed to apply calculated emissions to a variety of operational parameters. This allows the derivation of metrics that can be used as a reference point to evaluate a Partner's environmental performance relative to others.

In instances where the necessary information has not been provided, surrogate data presented in Table B-2, may be used to estimate total miles traveled or the total annual ton-miles, based on the number of active line-hail locomotives in the Partner's fleet.

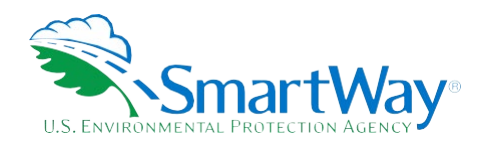

# <span id="page-19-0"></span>**Table B-2. Surrogates for Estimating Annual Miles and Ton-Miles**

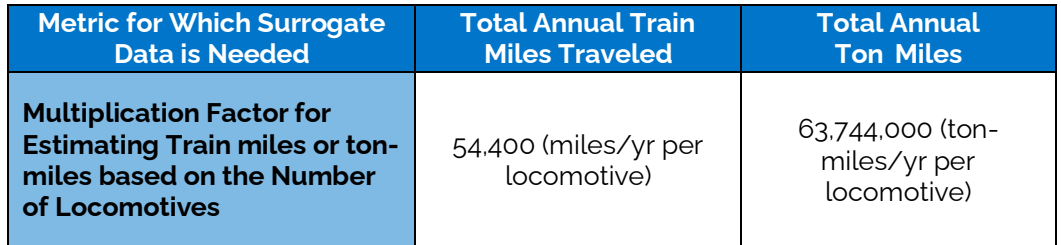

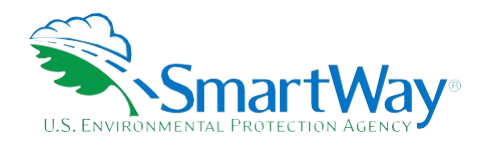

# **Appendix C: Derivation of National Average g/kW-hr Emission Factors**

# **FROM ARGONNE GREET MODEL Version 2021.** <http://greet.es.anl.gov/>

<span id="page-20-1"></span>1. Electric Generation Mix (eGRID U.S. Average 2021 Data [\(https://www.epa.gov/egrid/summary-data\)](https://www.epa.gov/egrid/summary-data)

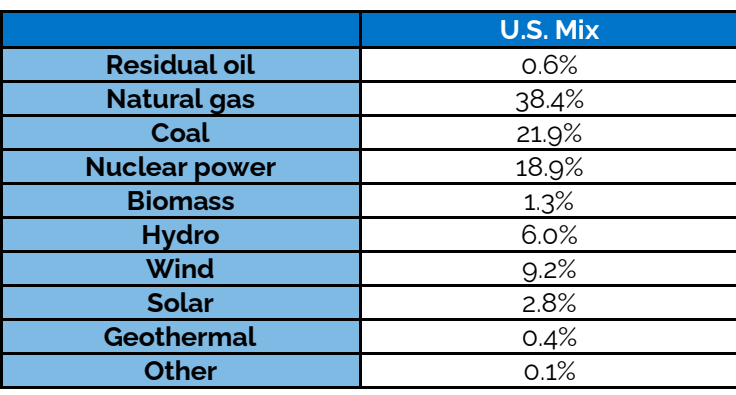

# <span id="page-20-0"></span>**Table C-1. Electric Generation Mix**

- 2. Electric Transmission and Distribution Loss = 4.5%
- <span id="page-20-2"></span>3. Power Plant Emissions: in Grams per kWh of Electricity Available at Power Plant Gate

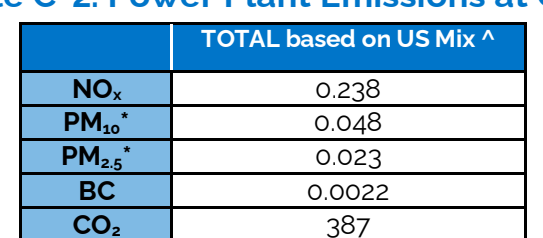

# **Table C-2. Power Plant Emissions at Gate**

\* From 2020 eGRID estimates. 2021 values not available.

^ Assumes no emissions from nuclear power plants, hydro, wind, solar, geothermal, and "Other"

4. Power Plant Emissions: Grams per kWh of Electricity Available at User Sites (wall outlets)

<span id="page-20-3"></span>Total power plant gate emissions/(1-electric transmission and distribution loss)

# **Table C-3. Power Plant Emissions at Wall Outlet**

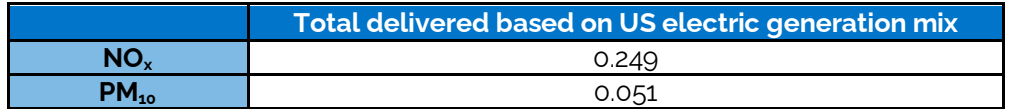

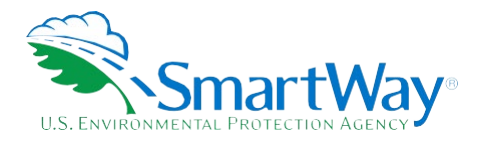

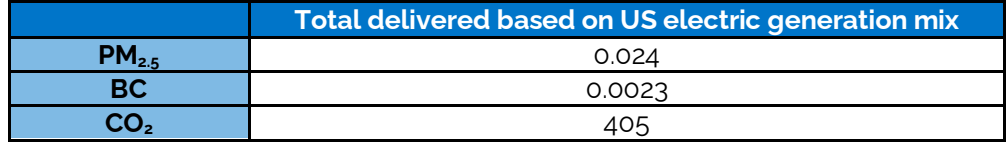

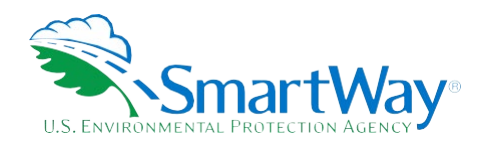

For more information:

 U. S. Environmental Protection Agency Office of Transportation and Air Quality 1200 Pennsylvania Ave. NW Washington, DC 20460 (734) 214-4333

<https://www.epa.gov/>

 National Vehicle and Fuel Emissions Laboratory Ann Arbor, MI 48105 U. S. Environmental Protection Agency 2565 Plymouth Rd. (734) 214-4200

[https://www.epa.gov/transportation-air-pollution](https://www.epa.gov/transportation-air-pollution-and-climate-change)[and-climate-change](https://www.epa.gov/transportation-air-pollution-and-climate-change)